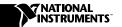

## LabVIEW™ Real-Time Application Builder

Thank you for purchasing the LabVIEW Application Builder. If you currently have the LabVIEW Application Builder installed, you must upgrade it before you can use it with LabVIEW Real-Time 6.

The LabVIEW Real-Time 6 installer performs a minor upgrade to the Application Builder that installs with the LabVIEW Professional Development System and the add-on Application Builder associated with the LabVIEW Full Development System. The LabVIEW Real-Time installer upgrades the Application Builder as long as the Application Builder is installed before running the LabVIEW Real-Time installer.

If LabVIEW Real-Time is already installed on your computer, complete the following steps to upgrade the Application Builder:

- Uninstall LabVIEW Real-Time.
- 2. Insert the LabVIEW Application Builder CD in the CD drive and follow the instructions on the screen to install the Application Builder.
- After the Application Builder is fully installed, reinstall LabVIEW Real-Time.

If the LabVIEW Professional Development System with the Application Builder add-on or the LabVIEW Full Development System are currently installed on your computer, run the LabVIEW Real-Time installer to upgrade the Application Builder as required.